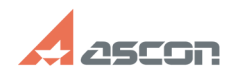

## **Установка КОМПАС-Home под ОС[..] ОБ**/16/2024 22:03:29

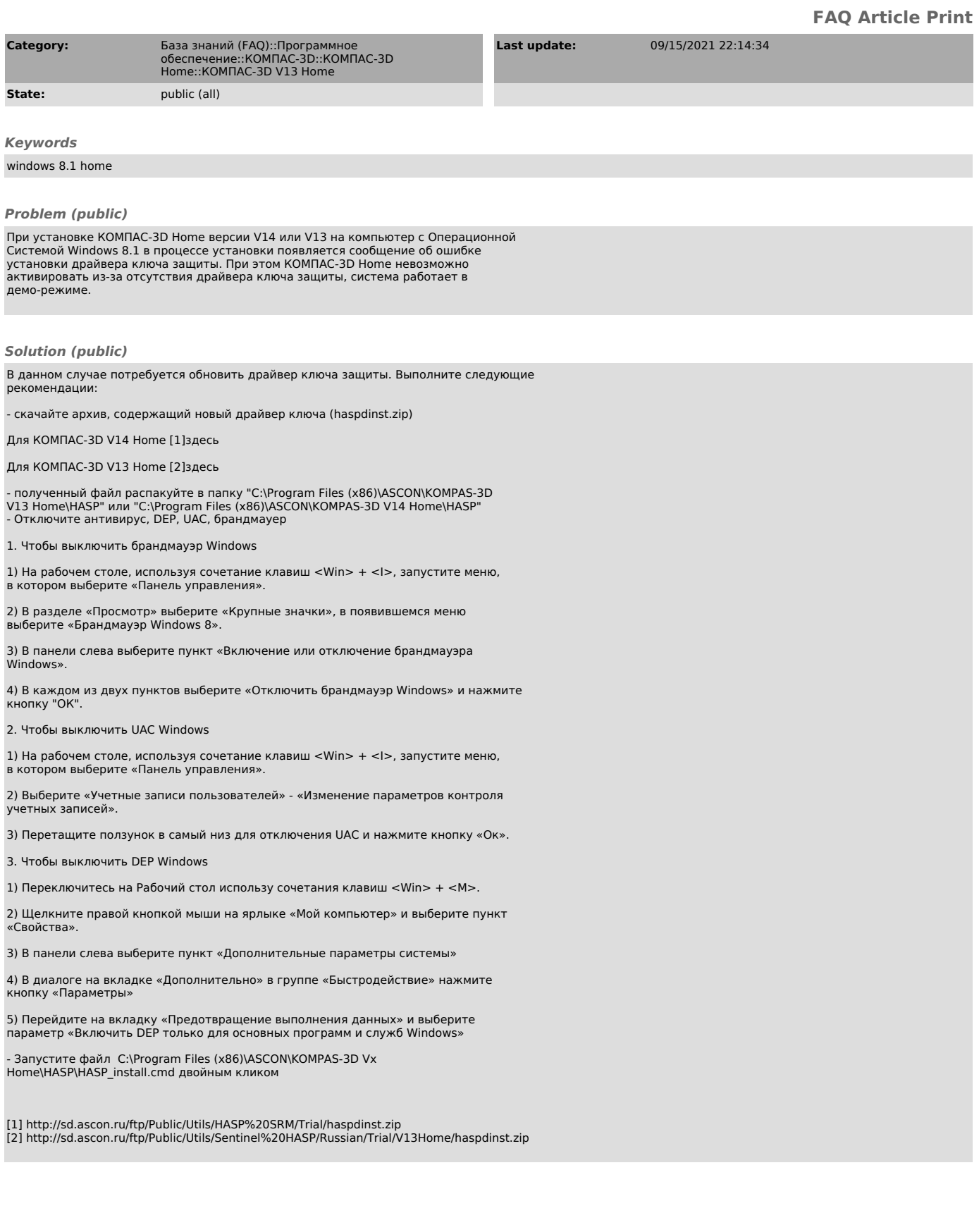